dsign() — FORTRAN-like DSIGN() function

Description Syntax Conformability Diagnostics Also see

# Description

dsign(a, b) returns a with the sign of b, defined as |a| if  $b \ge 0$  and -|a| otherwise.

This function is useful when translating FORTRAN programs.

The in-line construction

 $(b \ge 0 ? abs(a) : -abs(a))$ 

is clearer. Also, differentiate carefully between what dsign() returns (equivalent to the above construction) and signum(b)\*abs(a), which is almost equivalent but returns 0 when b is 0 rather than abs(a). (Message: dsign() is not one of our favorite functions.)

## Syntax

real scalar dsign(real scalar a, real scalar b)

## Conformability

dsign(a, b):

| <i>a</i> : | $1 \times 1$ |
|------------|--------------|
| b:         | $1 \times 1$ |
| result:    | $1 \times 1$ |

## Diagnostics

dsign(., b) returns . for all b.

dsign(a, .) returns abs(a) for all a.

#### Also see

[M-5] sign() — Sign and complex quadrant functions

[M-4] Scalar — Scalar mathematical functions

Stata, Stata Press, and Mata are registered trademarks of StataCorp LLC. Stata and Stata Press are registered trademarks with the World Intellectual Property Organization of the United Nations. StataNow and NetCourseNow are trademarks of StataCorp LLC. Other brand and product names are registered trademarks or trademarks of their respective companies. Copyright © 1985–2023 StataCorp LLC, College Station, TX, USA. All rights reserved.

For suggested citations, see the FAQ on citing Stata documentation.

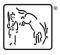